### Galois Field Algebra and RAID6

By David Jacob

## **Overview**

- Galois Field
	- **Definitions**
	- Addition/Subtraction
	- Multiplication
	- **Division**
	- Hardware Implementation
- RAID6
	- **Definitions**
	- **Encoding**
	- **Error Detection**
	- Error Correction
	- Hardware Implementations

# Galois Field (GF)

- A finite field with integer elements
- All GF operations are closed

– Operations on a element give another element in the field

- The field is generated using a generating polynomial, F
	- All math is done modulo F

## GF Notation

- $GF(p^n)$ 
	- $-p =$  prime that defines number of numbers per digit
		- Ex.  $GF(2) = binary$
	- $-$  n = highest order of generating polynomial; also the number of digits for each number in the field
		- E.g.  $GF(2^8) = 8$ -bit binary field (aka: every element is a byte) This is the field that will be used throughout the rest of this discussion
	- For GF(2<sup>8</sup>),  $F = x^8 + x^4 + x^3 + x^2 + 1$

## Addition/Subtraction

- Defined as addition/subtraction modulo p.
- In GF(2), this is the XOR operation

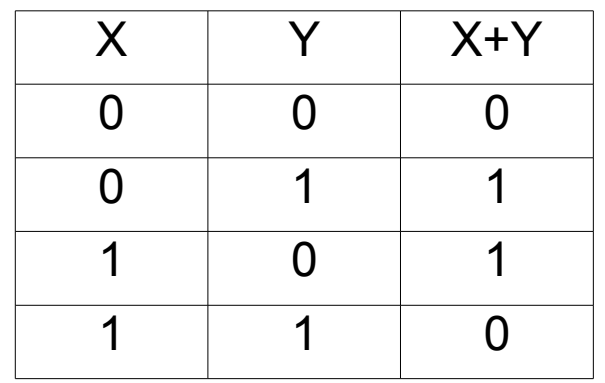

# **Multiplication**

- Multiplication modulo F
- $\bullet$  Ex.
	- $-$  F = 100011101, A = 10101010, B = 00000010
	- $-$  AxB = (A\*B) mod F
		- = (101010100) mod 100011101

= 01001001

# Multiplication by  $2^x$

- As shown before, this is equivalent to a LFSR with a feedback of F that is shifted x times.
- Since fields are also mathematical rings, all elements are a power of 2, so this can be used to multiply any numbers A and B if you know what  $log<sub>2</sub>(B)$  is
- If you are multiplying by a constant, this LFSR can be unrolled and combined to reduce time and logic

 $2B_7 \leftarrow B_6$  $2B_6 \rightleftharpoons B_5$  $2B_5 \leftarrow B_4$  $2B<sub>4</sub>$ ∈ $B<sub>3</sub> ⊕ B<sub>7</sub>$  $2B_3$ ∈  $B_2$ ⊕  $B_7$  $2B_2$   $\Leftarrow$  *B*<sub>1</sub>⊕ *B*<sub>7</sub>  $2B_1 \leftarrow B_0$  $2B_0 \leftarrow B_7$ 

## Multiplication by  $2^x$

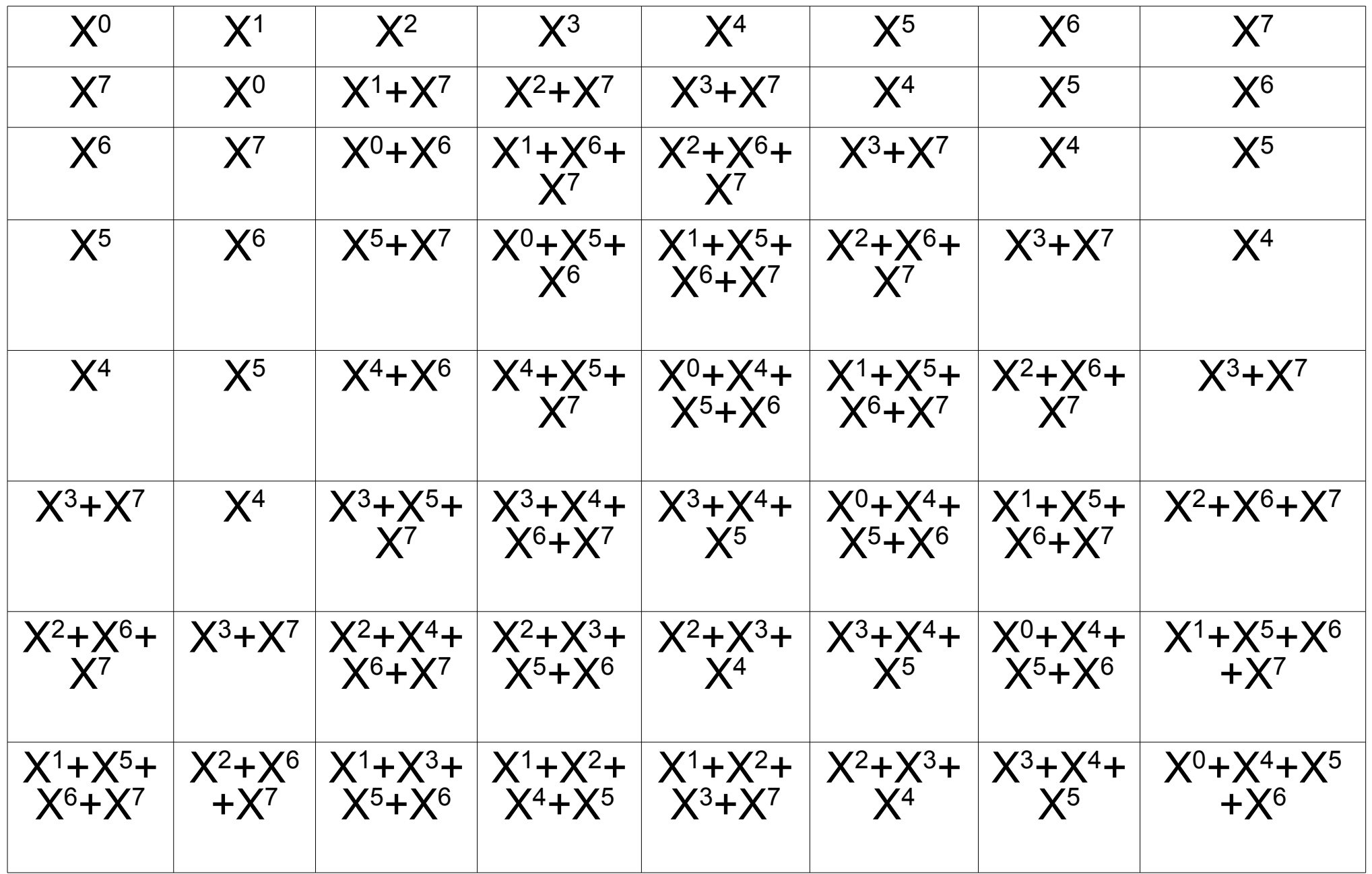

#### Fast General-Purpose Multiplication

• If you want to multiply by a number that isn't a power of 2, use Distributive property.

$$
A \times B = \sum_{i=0}^{n} (A_i \times 2^i \times B)
$$

- Multiplying 2ixB can be done using unrolled LFSRs
- A(i)x(2ixB) is done with AND gates
- Addition is XOR gates
- This results in general purpose multiplication being done in combinational time

## GF Division

- Defined as multiplication by the multiplicative inverse
- $-$  A/B = AxB<sup>-1</sup>
- The multiplicative inverse is unique for every element in the field
- Multiplicative inverse defined as:

 $- A x A^{-1} = 1$ 

## Multiplicative Inverse

- There are 3 ways of finding multiplicative inverse: Brute Force, Fermat's Little Theorem, and Extended Euclidean Algorithm
- Brute Force method of multiplying by each possible element until one of the products is 1 is obviously very expensive in either time or hardware

## Fermat's Little Theorem

 Fermat's little theorem involves math modulo F, and can be used like this:

$$
A^{p^n} = A \mod F
$$
  

$$
A^{p^{n-1}} = 1 \mod F
$$
  

$$
A \cdot A^{p^{n-2}} = 1 \mod F
$$

• Therefore, in  $GF(2^8)$ :  $A^{254} = A^{-1}$ 

### Fermat's Little Theorem (Tom Wada, 2003)

- Using some "tricks" this can be calculated much easier than it would seem
	- This still requires the equivalent of 11 generalpurpose multipliers

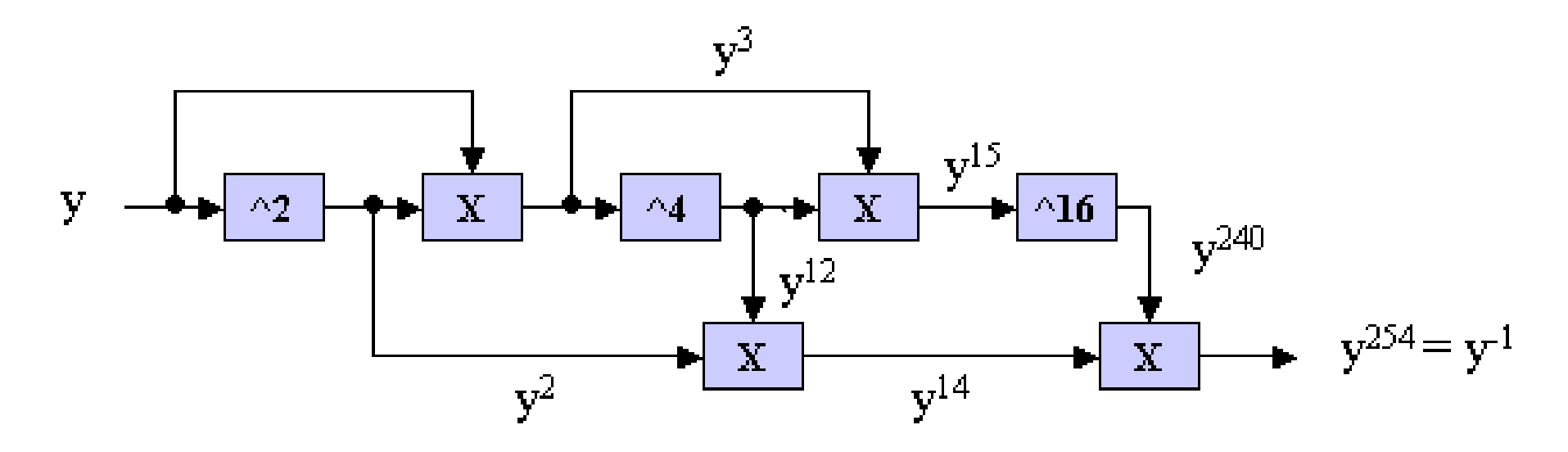

## Euclidean Algorithm

- The Euclidean Algorithm is used to find the Greatest Common Denominator (GCD) of two numbers.
- $\cdot$  If you are trying to find the GCD(A,B), and assuming  $A>=B$ 
	- $Q = A/B$  (integer division),  $R = A$  mod B

$$
A = Q \cdot B + R
$$
  
\n
$$
R = A - Q \cdot B
$$
  
\n
$$
R = m \cdot GCD(A, B) - Q \cdot n \cdot GCD(A, B)
$$
  
\n
$$
R = GCD(A, B) \cdot (m - Q \cdot n)
$$
  
\n
$$
R = GCD(A, B) \cdot p
$$

- So, R is also a multiple of the GCD(A,B), so GCD(A,B)  $= GCD(B,R)$
- 14 This can be continued until there is no remainder, in which case, the last value divided by is the GCD(A,B)

## Euclidean Algorithm

```
GCD(A,B):
  // initialize
  Rn := A; \t R := B;repeat
   // shift the values back for the next reduction
   Rm := Rn;
   Rn := R;
   // reduce
   Q := Rm/Rn; //this is integer division
   R := Rm - Q * Rn;
  until R = 1;
  return Rn;
end GCD(A,B);
```
Not only find GCD, but constants of multiplication

 $GCD(A, B) = A \cdot X + B \cdot Y$ 

Uses the quotients that are thrown away in the normal Euclidean Algorithm to find X and Y

This is is found by assuming:

 $R_i = A \cdot X_i + B \cdot Y_i$ 

So:  $R_i = R_{i-2} -$ *R<sup>i</sup>*−<sup>2</sup> *R<sup>i</sup>*−<sup>1</sup>  $\cdot R_{i-1}$  $R_i = (A \cdot X_{i-2} + B \cdot Y_{i-2}) -$ *R<sup>i</sup>*−<sup>2</sup> *R<sup>i</sup>*−<sup>1</sup>  $\cdot \cdot (A \cdot X_{i-1} + B \cdot Y_{i-1})$  $R_i = A \cdot X_{i-2} + B \cdot Y_{i-2} -$ *R<sup>i</sup>*−<sup>2</sup> *R<sup>i</sup>*−<sup>1</sup>  $\cdot A \cdot X_{i-1} +$ *R<sup>i</sup>*−<sup>2</sup> *R<sup>i</sup>*−<sup>1</sup>  $\cdot$ *B* $\cdot$ *Y*<sub>*i*−1</sub>  $R_i = A \cdot (X_{i-2} -$ *R<sup>i</sup>*−<sup>2</sup> *R<sup>i</sup>*−<sup>1</sup>  $\cdot$  *X*<sub>*i*-1</sub></sub> $) + B \cdot (Y_{i-2} +$ *R<sup>i</sup>*−<sup>2</sup> *R<sup>i</sup>*−<sup>1</sup>  $\cdot \cdot Y_{i-1}$ 

- Since X and Y are defined recursively, starting points are needed
- Consider that the first two "remainders" are A and B

$$
R_{-2} = A = A \cdot 1 + B \cdot 0
$$
  

$$
R_{-1} = B = A \cdot 0 + B \cdot 1
$$

```
Ext_GCD(A,B):
  //initialize
  Rn := A; \t R := B;Xn := 1; \t X := 0;Yn := 0; Y := 1;repeat
      // shift the values back for the next reduction
      Rm := Rn; \qquad Rn := R;
      Xm := Xn; Xn := X;Ym := Yn; Yn := Y;
      // reduce
      Q := Rm/Rn; //this is integer division
      R := Rm - Q * Rn;
      // update X and Y
      X := Xm - Q * Xn; Y := Ym - Q * Yn;until R = 1;
  return Rn,X,Y;
end Ext GCD(A,B);
```
## How does Extended Euclidean Algorithm Help?

In GF algebra, F is coprime with all elements in the field and multiplication is done modulo F so:

$$
A \times X \oplus F \times Y = GCD(A, F)
$$
  
\n
$$
A \times X \oplus F \times Y = 1
$$
  
\n
$$
A \times X = F \times Y \oplus 1
$$
  
\n
$$
A \times X = 0 \oplus 1
$$
  
\n
$$
A \times X = 1
$$

So X is the multiplicative inverse of A

# Improving Ext. Euclidean Algorithm for GF(2)

- First, the Y is not important, so don't keep track of it
- Second, since the point of finding the multiplicative inverse is to implement division, finding  $Q = Rn/Rm$  is impossible.
	- $-$  Q isn't important either, just finding the remainder after the division

### Finding the GF(x) Remainder (Brent et. al, 1984)

• Basically do binary "long division" until the remainder is found

MOD(A,B)

```
delta := deg A - deg B;
      repeat
           // scale A and X
           \text{Bs} := x^{\text{delta} \cdot x} \text{B}; \text{Xs} := x^{\text{delta} \cdot x} \text{X};// reduce 
           A := A - Bs; Y := Y - Xs;// recalculate degree
           delta := deg A - deg B;
      until delta < 0;
      return A, Y;
end MOD(A,B);
```
### Finding the GF(2) Remainder (Brunner et. al, 1993)

- How to do " $x^{\text{delta}}$  \* B" efficiently?
	- Could shift both values until the Msb are high
	- Then when subtraction is done, the top bit of A is 0, so it can be shifted, and delta decremented
- Remember that the result must be in the Galois Field, so math on it should be GF Algebra!
	- GFM2(A) = returns A times 2 (GF Multiplication)
	- $-$  GFD2(A) = returns A divided by 2 (GF Division)

#### Finding the GF(2) Remainder (Brunner et. al, 1993)

```
MOD(A,B)
   delta := 0;
   repeat
    if R(N) = 0 then \frac{1}{s} scale up B and X and increment delta
        B := B \ll 1; X := GFM2(X); delta := delta + 1;
    else 
        if A(N) = 0 then // scale up A and scale down X
            A := A \ll 1; X := GFD2(X);else
        // if both MSb's are high, reduce B and Y and scale A and X
            A := A - B; Y := Y \times Y;A := A \ll 1; X := GFD2(X);end if;
        delta := delta - 1:
    end if;
   while delta >= 0;
   return A and Y;
end MOD(A,B);
```
### GF(2) Multiplicative Inverse (Brunner et. al, 1993)

- Combining this method of finding the remainder with the original Extended Euclidean Algorithm gives a usable implementation
- Since the order of F is N, and worst case, the order of A can be of order N, the loop needs to be done 2\*N times
- To save registers, X and A can be used as temporary registers, since the final value of them is unimportant anyway

#### GF(2) Multiplicative Inverse (Brunner et. al, 1993)

```
GF Inversion(A)
   R = F; R := A;
   Xn := 1; X := 0;delta = 0;
   for i = 1 to 2^*Nif R(N) = 0 then \frac{1}{2} scale up B and X and increment delta
         Rn := Rn \ll 1; X := GFM2(X);
         delta := delta + 1;
    else
         if Rn(N) = 1 then
              R := R - Rn; X := X \times rXn;
         end if;
         R = R \ll 1:
         if delta = 0 then \frac{1}{10} division is done, so swap variables for new division
              swap(R, Rn); swap(X, Xn);X := GFM2(X);
         else
              X := GFD2(X);delta := delta - 1;
         end if;
    end if;
   end loop;
   return R;
end GF_Inversion(B);
```
### GF(2) Multiplicative Inverse In Hardware (Brunner et. al, 1993)

- To implement things in hardware, concurency can be taken advantage of
- To simplify hardware design, signals T and W are added

#### GF(2) Multiplicative Inverse In **Hardware** (Brunner et. al, 1993)

```
GF_Inversion(B)
  Rn := F; \t R := B;Xn := 1; X := 0;
  delta := 0;
  for i = 1 to 2^*Nif R(N) = 1 and Rn(N) = 1 then
       T := R xor Rn;
       W := X xor Xn;
   else
       T := R;
       W := X;end if;
```
#### GF(2) Multiplicative Inverse In **Hardware** (Brunner et. al, 1993)

```
if R(N) = 0 then
      R := R \ll 1; Rn := T;
      X := GFM2(X); Xn := W;delta := delta + 1;
   else
      if delta = 0 then
          R = R; R := T << 1;
          X = X; X := GFM2(W);
          delta := delta + 1;
      else
          Rn := T \ll 1; R := R;X = W; X := GFD2(X);
          delta := delta - 1;
      end if;
   end if;
  end loop;
  return R;
GF_Inversion(A);
```
## Division by  $2^x$

- Dividing by 2 is the inverse of multiplying by 2, so a LFSR which reverses the multiply by 2 LFSR would divide by 2.
- This can once again be expanded to multiply by any constant.

 $2B_7 \leftarrow B_6$  $2B_6 \rightleftharpoons B_5$  $2B_5 \leftarrow B_4$  $2B_4$ ∈  $B_3$ ⊕  $B_7$  →  $2B_3$ ∈  $B_2$ ⊕  $B_7$  $2B_2$  ∈  $B_1$  ⊕  $B_7$  $2B_1 \leftarrow B_0$  $2B_0 \leftarrow B_7$  $B_7 \leftarrow 2B_0$  $B_6 \in 2B_7$  $B_5 \leftarrow 2B_6$  $B_4 \leq 2B_5$  $B_3 \leftarrow 2B_4 \oplus 2B_0$  $B_2 \leftarrow 2B_3 \oplus 2B_0$  $B_1 \in 2B_2 \oplus 2B_0$  $B_0 \in 2B_1$ 

## Multiplication/Division with Lookup Tables

• Multiplication and Division can also be done w/ lookup tables

> $A \times B = \exp(\log(A) + \log(B))$  $A/B = exp(log(A) - log(B))$

- Requires 256X8 lookup tables
	- Typically done in hard RAM blocks, so as not to use up fabric resources
	- The lookup tables are at most dual ported, so 2 RAM blocks are needed per pair of inputs

# RAID

- Redundant Array of Independent (Inexpensive) Drives
- RAID comes in 4 common "varieties"
	- RAID0 data striped across the array
	- RAID1 data mirrored across the array
	- RAID5 data striped across the array with one parity block
	- RAID6 data striped across the array with two parity blocks

# RAID 6

- RAID6 uses GF(2<sup>8</sup>) Algebra to create 2 redundant parity blocks
	- Data is striped in data blocks of 1 sector
	- 2 blocks are used for parity information so usable array space is  $N - 2$  drives
	- Can detect 1 corrupt data bock
	- Can recover 2 corrupt data blocks (assuming some other method of detecting the error exists)

## RAID6 Parity

- The P block is: *<sup>P</sup>*=∑  $i=0$ *n*−2  $(D_i)$ 
	- $-$  This is the same as RAID5 parity
	- Allows for easy generation and recovery

• The Q block is: 
$$
Q = \sum_{i=0}^{n-2} (2^i \times D_i)
$$

– More complicated generation, but allows for error detection

## RAID6 Error Detection

If the data at (unknown) location L is corrupted to X, then:

$$
P = D_0 \oplus ... \oplus D_{L-1} \oplus D_L \oplus D_{L+1} \oplus ... \oplus D_n
$$
  
\n
$$
P' = D_0 \oplus ... \oplus D_{L-1} \oplus X \oplus D_{L+1} \oplus ... \oplus D_n
$$
  
\n
$$
P \oplus P' = D_l \oplus X
$$

 $Q = 2^0 \times D_0 \oplus ... \oplus 2^{L-1} \times D_{L-1} \oplus 2^L \times D_L \oplus 2^{L+1} \times D_{L+1} \oplus ... \oplus 2^n \times D_n$  $Q'$  = 2<sup>0</sup> × *D*<sub>0</sub>⊕...⊕2<sup>*L*−1</sup> × *D*<sub>*L*−1</sub>⊕2<sup>*L*</sup> × *X* ⊕2<sup>*L*+1</sup> × *D*<sub>*L*+1</sub>⊕...⊕2<sup>*n*</sup> × *D*<sub>*n*</sub>  $Q \oplus Q' = 2^L \times D_L \oplus 2^L \times X = 2^L \times (D_L \oplus X)$ 

 $(P ⊕ P')/(Q ⊕ Q')=2<sup>L</sup>$  $log((P \oplus P')/(Q \oplus Q'))=L$ 

## RAID6 Error Correction

- If 2 errors exist, there are 4 options of what they could be:
	- The two parity blocks
		- If this is the case, just recompute them
	- One data block and P
	- One data block and Q
	- Two data blocks

## One Corrupted Data Block

- If only one data block is corrupted, and one of the parity is corrupted, then the data can be recreated from the good parity
	- $-$  If P is good than:

$$
P = D_0 \oplus \dots \oplus D_{L-1} \oplus D_L \oplus D_{L+1} \oplus \dots \oplus D_n
$$
  

$$
0 = P \oplus D_0 \oplus \dots \oplus D_{L-1} \oplus D_L \oplus D_{L+1} \oplus \dots \oplus D_n
$$
  

$$
D_L = P \oplus D_0 \oplus \dots \oplus D_{L-1} \oplus D_{L+1} \oplus \dots \oplus D_n
$$

If Q is good than recompute  $Q$  (called  $Q'$ ) with the bad data as zeros:

 $Q = 2^0 \times D_0 \oplus ... \oplus 2^{L-1} \times D_{L-1} \oplus 2^L \times D_L \oplus 2^{L+1} \times D_{L+1} \oplus ... \oplus 2^n \times D_n$  $Q'$  = 2<sup>0</sup> × *D*<sub>0</sub>⊕...⊕2<sup>*L*−1</sup>×*D*<sub>*L*−1</sub>⊕2<sup>*L*</sup> × 0⊕2<sup>*L*+1</sup>×*D*<sub>*L*+1</sub>⊕...⊕2<sup>n</sup>×*D*<sub>n</sub>  $Q$ ⊕ $Q'$ =2<sup>*L*</sup>× $D$ </sup>  $(Q ⊕ Q')$ /2<sup>*L*</sup> = *D*<sub>*L*</sub>

### Two Data Drives Corrupted

Data is corrupted on drives L and K (assuming K<L), recalculate P and Q (P' and Q') with erroneous data blocks as zeros:

*P* =  $D_0$ ⊕...⊕  $D_{K-1}$  ⊕  $D_K$  ⊕  $D_{K+1}$  ⊕...⊕  $D_{L-1}$  ⊕  $D_L$  ⊕  $D_{L+1}$  ⊕ ... ⊕  $D_n$ *P*<sup>'</sup> =  $D_0$ ⊕...⊕ $D_{K-1}$ ⊕0⊕ $D_{K+1}$ ⊕...⊕ $D_{L-1}$ ⊕0⊕ $D_{L+1}$ ⊕...⊕ $D_n$  $P = P' \oplus D_K \oplus D_L$ 

$$
Q=2^{0}\times D_{0}\oplus...\oplus2^{K-1}\times D_{K-1}\oplus2^{K}\times D_{K}\oplus2^{K+1}\times D_{K+1}\oplus...
$$
  
\n
$$
\oplus2^{L-1}\times D_{L-1}\oplus2^{L}\times D_{L}\oplus2^{L+1}\times D_{L+1}\oplus...\oplus2^{n}\times D_{n}
$$
  
\n
$$
Q'=2^{0}\times D_{0}\oplus...\oplus2^{K-1}\times D_{K-1}\oplus2^{K}\times 0\oplus2^{K+1}\times D_{K+1}\oplus...
$$
  
\n
$$
\oplus2^{L-1}\times D_{L-1}\oplus2^{L}\times 0\oplus2^{L+1}\times D_{L+1}\oplus...\oplus2^{n}\times D_{n}
$$
  
\n
$$
Q=Q'\oplus2^{K}\times D_{K}\oplus2^{L}\times D_{L}
$$

## Two Data Drives Corrupted

• Then solve the first equation for D<sub>L</sub> and the second for D<sub>K</sub> and plug the in for  $\mathsf{D}_{\mathsf{K}}$ :  $P = P' \oplus D_K \oplus D_L$  $D_L$ = $P \oplus P' \oplus D_K$ 

$$
Q=Q' \oplus 2^K \times D_K \oplus 2^L \times D_L
$$
  

$$
D_K = 2^K \times (Q \oplus Q') \oplus 2^{L-K} \times D_L
$$

$$
D_{L} = P \oplus P' \oplus 2^{K} \times (Q \oplus Q') \oplus 2^{L-K} \times D_{L}
$$
  
\n
$$
D_{L} \oplus 2^{L-K} \times D_{L} = P \oplus P' \oplus 2^{K} \times (Q \oplus Q')
$$
  
\n
$$
(2^{L-K} \oplus 1) \times D_{L} = P \oplus P' \oplus 2^{K} \times (Q \oplus Q')
$$
  
\n
$$
D_{L} = \frac{P \oplus P' \oplus 2^{K} \times (Q \oplus Q')}{2^{L-K} \oplus 1}
$$

## Two Data Drives Corrupted

• Since K<L, it can be assumed that  $2^{L-K}$ ⊕1>1

– No division by zero possible

• After  $D_{L}$  is found, plug back in for  $D_{K}$  in the P equation solved for D<sub>k</sub>:

 $D_k = P \oplus P' \oplus D_L$ 

# Cost of Implementing in FPGA

- FPGAs use 4 input lookup tables (LUT4) in the fabric to implement logic
	- 2-input AND has same logic cost as 2-input XOR
	- 2-input XOR has same logic cost as 4-input XOR
- If more than 4 inputs are needed, another LUT4 is cascaded to make a 7-input gate
	- This can be repeated many times in a tree (with a branching factor of 4), until required number of inputs is supplied:
	- Hardware cost is: *LUT4*/*N*−*input gate*=⌈*N* −1/3⌉
	- Speed cost is:  $delay = Depth$  of  $LUT4$  tree= $\lceil log_{4} N \rceil$

## What is the Best way to do RAID6 in Hardware?

- With various ways, which is the best?
- 3 different things to be discussed
	- **Encoding**
	- Decoding to detect error
	- Decoding to correct errors

## FPGA Hardware Encoding

$$
Q = \sum_{i=0}^{N} (2^i \times Di)
$$

- Can be done with 3 different methods:
	- Lookup Tables
		- Requires N 256x8 lookup tables to be done (assuming N is even)
		- Good for when slice count becomes an issue and timing constraints are relaxed
	- Hardware General-Purpose Multipliers
		- Easily expandable and requires no block RAM
	- Hardware Special-Purpose Multipliers
		- Uses multiplication by  $2^x$  multipliers to multiply by the required constants
		- Requires very few slices and no block RAM

## FPGA Error Detection

 $log((P \oplus P')/(Q \oplus Q'))=L$ 

- Requires a log table, so only sensible way of doing it is with lookup tables
- This also allows for simplified logic

 $\log(\exp(\log(P \oplus P') - \log(Q \oplus Q')) = L$  $\log(P \oplus P') - \log(Q \oplus Q') = L$ 

– Only requires one dual-ported log table, and no exponentiation table this way

## FPGA 2 Error Correction

$$
D_L = \frac{P \oplus P' \oplus 2^K \times (Q \oplus Q')}{2^{L-K} \oplus 1}
$$

- Can be done 3 different ways:
	- Lookup tables
		- Requires 4 lookup tables, or 2 if no pipelining is required
	- General-Purpose multiplication and Division
		- Quite a lot of hardware required
	- Special-Purpose Multiplication and Division
		- Use multiply/divide by constant circuits w/ multiplexer to use the proper one for the desired values of L and K
		- Need at most N-1 multiply by constants, and N-1  $_{45}$ Divide by constants and 2 (N-1)-input Muxes

## Conclusion

Multiply/Divide by constant combinational circuits can be used to greatly reduce the complexity of RAID6 encoding and decoding

#### Any Questions?